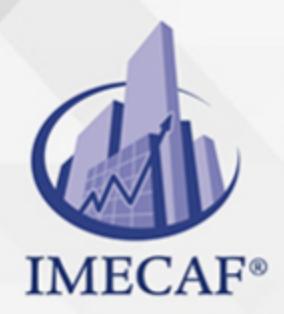

TI

### **OBJETIVO**

El curso de Hacking Ético se enfoca en los conceptos básicos de las Pruebas de Penetración. También ayuda al estudiante a estar consciente de estrategias de ataque de redes y de contramedidas comunes. El Hacking Ético prepara a los estudiantes para usar varias herramientas de pruebas de penetración para analizar las redes en búsqueda de vulnerabilidades. El conocimiento de estas vulnerabilidades también ayuda a los estudiantes a entender como contrarrestarlaras y mejorar la seguridad de la red.

### **TEMARIO**

#### I. **INTRODUCTION TO ETHICAL HACKING**

#### a. Introduction

- i. Introduction to Ethical Hacker Pro (5:13)
- ii. Use the Simulator (14:55)
- iii. Explore the New Lab Features (10:17)

#### II. **INTRODUCTION TO PENETRATION TESTING**

- a. Penetration Testing Process and Types
	- i. Penetration Test Process and Types (4:42)
	- ii. Penetration Test Process and Types Facts
	- iii. Practice Questions
- b. Threat Actors
	- i. Threat Actor Types (6:35)
	- ii. Threat Actor Type Facts
	- iii. Practice Questions
- c. Target Selection
	- i. Choose a Target (3:41)
	- ii. Additional Scoping Considerations (5:05)

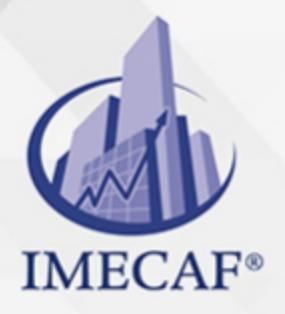

- iii. Target Selection Facts
- iv. Practice Questions

TI

- d. Assessment Types
	- i. Assessment Types (4:49)
	- ii. Special Considerations (2:08)
	- iii. Assessment Type Facts
	- iv. Practice Questions
- e. Legal and Ethical Compliance
	- i. Legal Compliance (5:54)
	- ii. Ethics (2:37)
	- iii. Authorization and Corporate Policies (3:52)
	- iv. Legal and Ethical Compliance Facts
	- v. Engagement Contracts (4:18)
	- vi. Engagement Contract Facts
	- vii. Practice Questions

### III. **SOCIAL ENGINEERING AND PHYSICAL SECURITY**

- a. Social Engineering
	- i. Social Engineering Overview (4:46)
	- ii. Social Engineering Overview Facts
	- iii. Social Engineering Motivation (10:18)
	- iv. Social Engineering Motivation Facts
	- v. Social Engineering Techniques (10:16)
	- vi. Social Engineering Technique Facts
	- vii. Phishing and Internet-Based Techniques (4:59)
	- viii. Phishing and Internet-Based Technique Facts
	- ix. Use the Social Engineer Toolkit (SET) (4:24)
	- x. Identify Social Engineering
	- xi. Practice Questions
- b. Physical Security
	- i. Physical Security Overview (11:25)
	- ii. Physical Security Facts

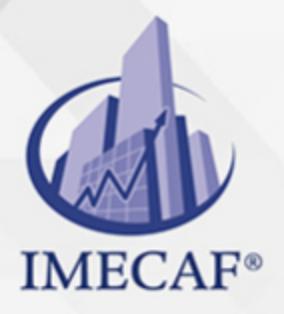

- iii. Physical Security Attacks (6:32)
- iv. Physical Security Attack Facts
- v. Practice Questions

TI

- c. Countermeasures and Prevention
	- i. Countermeasures and Prevention (8:13)
	- ii. Countermeasures and Prevention Facts
	- iii. Implement Physical Security Countermeasures
	- iv. Practice Questions

#### IV. **RECONNAISSANCE**

- a. Reconnaissance Overview
	- i. Reconnaissance Processes (4:56)
	- ii. Reconnaissance Process Facts
	- iii. Reconnaissance Tool Facts
	- iv. Google Hacking for Office Documents (4:19)
	- v. Perform Reconnaissance with theHarvester (4:51)
	- vi. Perform Reconnaissance with Nmap (4:14)
	- vii. Perform Reconnaissance with Nmap
	- viii. Practice Questions
- b. Reconnaissance Countermeasures
	- i. Reconnaissance Countermeasures (3:01)
	- ii. View Windows Services (5:11)
	- iii. Disable Windows Services
	- iv. View Linux Services (4:14)
	- v. Manage Linux Services
	- vi. Enable and Disable Linux Services
	- vii. Reconnaissance Countermeasure Facts
	- viii. Disable IIS Banner Broadcasting (1:47)
	- ix. Hide the IIS Banner Broadcast
	- x. Practice Questions

#### V. **SCANNING**

a. Scanning Overview

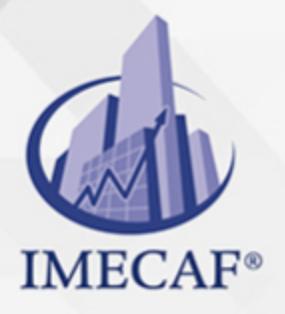

- i. Scanning Processes (5:54)
- ii. Scanning Process Facts
- iii. Scanning Tool Facts

TI

- iv. Perform a Scan with Nmap (4:36)
- v. Perform an Internal Scan
- vi. Perform an External Scan Using Zenmap
- vii. Perform a Scan with Nmap Scripts (4:36)
- viii. Scanning Considerations (5:38)
- ix. Scanning Considerations Facts
- x. Practice Questions
- b. Banner Grabbing
	- i. Banner Grabbing (4:19)
	- ii. Banner Grabbing Facts
	- iii. Practice Questions

#### VI. **ENUMERATION**

- a. Enumeration Overview
	- i. Enumeration (5:11)
	- ii. Enumerate a Windows System (4:00)
	- iii. Enumerate Windows (4:09)
	- iv. Enumerate a Linux System (6:55)
	- v. Enumeration Facts
	- vi. Enumerate with SuperScan (4:41)
	- vii. Enumerate with NetBIOS Enumerator (2:52)
	- viii. Enumerate Ports and Services Facts
		- ix. Perform Enumeration with Nmap
		- x. Enumerate with SoftPerfect (3:50)
		- xi. Perform Enumeration with Metasploit
	- xii. Perform Enumeration of MSSQL with Metasploit
	- xiii. Practice Questions
- b. Enumeration Countermeasures
	- i. Enumeration Countermeasures (1:53)

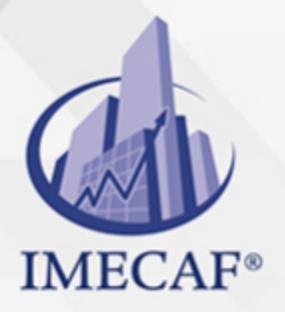

- ii. Enumeration Countermeasure Facts
- iii. Disable DNS Zone Transfers (5:07)
- iv. Prevent Zone Transfer
- v. Practice Questions

### VII. **ANALYZE VULNERABILITIES**

TI

- a. Vulnerability Assessment
	- i. Vulnerability Assessment (8:41)
	- ii. Vulnerability Assessment Facts
	- iii. Conduct Vulnerability Scans (4:01)
	- iv. Practice Questions
- b. Vulnerability Management Life Cycle
	- i. Vulnerability Management Life Cycle (6:20)
	- ii. Vulnerability Management Life Cycle Facts
	- iii. Vulnerability Solutions (2:20)
	- iv. Vulnerability Solution Facts
	- v. Practice Questions
- c. Vulnerability Scoring Systems
	- i. Vulnerability Scoring Systems (5:41)
	- ii. Vulnerability Scoring System Facts
	- iii. Practice Questions
- d. Vulnerability Assessment Tools
	- i. Vulnerability Assessment Tools (4:52)
	- ii. Vulnerability Assessment Tool Facts
	- iii. Scan a Network with Retina (7:16)
	- iv. Scan a Network with Nessus (3:16)
	- v. Scan for Vulnerabilities on a Windows Workstation
	- vi. Scan for Vulnerabilities on a Linux Server
	- vii. Scan for Vulnerabilities on a Domain Controller
	- viii. Scan for Vulnerabilities on a Security Appliance
		- ix. Scan for Vulnerabilities on a WAP
		- x. Practice Questions

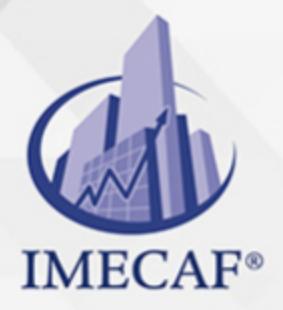

### VIII. **SYSTEM HACKING**

a. System Hacking

TI

- i. Introduction to Hacking (7:05)
- ii. Introduction to Hacking Facts
- iii. Keylogger Attack (5:18)
- iv. Analyze a USB Keylogger Attack
- v. Analyze a USB Keylogger Attack 2
- vi. Use Rainbow Tables (3:33)
- vii. Crack a Password with Rainbow Tables
- viii. Crack Passwords (8:02)
- ix. Crack Password Protected Files (3:22)
- x. Crack a Password with John the Ripper
- xi. Crack a Router Password (6:35)
- xii. Use L0phtCrack to Audit Passwords (2:46)
- xiii. Configure Password Policies (10:41)
- xiv. Configure Account Password Policies
- xv. Practice Questions
- b. Privilege Escalation
	- i. Privilege Escalation in Windows (7:15)
	- ii. Use Bootable Media to Modify User Accounts (6:29)
	- iii. Crack the SAM Database (4:17)
	- iv. Change a Windows Password (3:03)
	- v. Privilege Escalation in Windows Facts
	- vi. Crack the SAM Database with John the Ripper
	- vii. Configure User Account Control (6:57)
	- viii. Enforce User Account Control
	- ix. Practice Questions
- c. Maintain Access
	- i. Exploit Systems to Maintain Access (4:01)
	- ii. Establish an Unauthorized SSH Connection (4:20)
	- iii. Create a Backdoor with Metasploit (5:22)

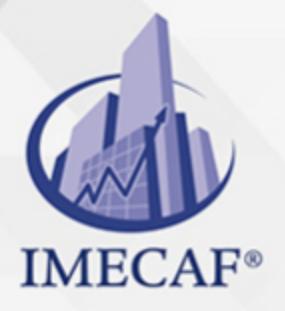

- iv. Create a Backdoor with Metasploit
- v. Exploit Systems to Maintain Access Facts
- vi. Create a Backdoor with Netcat
- vii. Practice Questions

TI

- d. Cover Your Tracks
	- i. Cover Your Tracks (4:57)
	- ii. Clear Logs In Windows (3:01)
	- iii. Use CCleaner to Hide Tracks (4:41)
	- iv. Cover Your Tracks Facts
	- v. Clear Windows Log Files on Server 2016
	- vi. Clear Audit Policies
	- vii. Hide Programs (7:48)
	- viii. Use NTFS Data Stream to Hide Files (3:14)
	- ix. Use Steganography to Hide a File (3:20)
	- x. Hide Programs Facts
	- xi. Hide Files with OpenStego
	- xii. Practice Questions

#### IX. **MALWARE**

- a. Malware
	- i. Malware Overview (9:40)
	- ii. Malware Overview Facts
	- iii. Trojans and Backdoors (5:36)
	- iv. Trojan and Backdoor Facts
	- v. Malware Concerns (3:51)
	- vi. Malware Concern Facts
	- vii. Malware Analysis (4:25)
	- viii. Create a Virus (2:34)
	- ix. Create a HTTP Trojan (3:12)
	- x. Use ProRat to Create a Trojan (3:14)
	- xi. Practice Questions
- b. Combat Malware

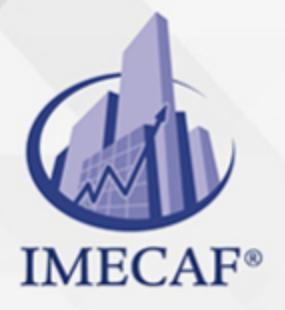

- i. Anti-Malware Software (5:04)
- ii. Scan for Open Ports with Netstat (3:09)
- iii. Track Port Usage with TCPView (2:31)
- iv. Anti-Malware Software Facts
- v. Detect Open Ports with Nmap
- vi. View Open Ports with netstat
- vii. Scan for Open Ports from a Remote Computer
- viii. Counter Malware with Windows Defender
- ix. Practice Questions

#### X. **SNIFFERS, SESSION HIJACKING, AND DENIAL OF SERVICE**

- a. Sniffing
	- i. Sniffing (6:38)

TI

- ii. Sniffer Facts
- iii. Sniff Network Traffic with Wireshark (6:49)
- iv. Capture Traffic with TCPDump (5:40)
- v. Use SMAC to Spoof MAC Addresses (3:45)
- vi. Spoof MAC Addresses with SMAC
- vii. Poison ARP (5:13)
- viii. Poison ARP and Analyze with Wireshark
	- ix. Poison DNS (6:17)
	- x. Poison DNS
- xi. Filter and Analyze Traffic with Wireshark
- xii. Analyze Email Traffic for Sensitive Data
- xiii. Analyze Email Traffic for Sensitive Data 2
- xiv. Sniffing Countermeasures and Detection (2:54)
- xv. Detect Promiscuous Mode (3:16)
- xvi. Sniffing Countermeasure and Detection Facts
- xvii. Practice Questions
- b. Session Hijacking
	- i. Session Hijacking Overview (2:36)
	- ii. Session Hijacking Facts

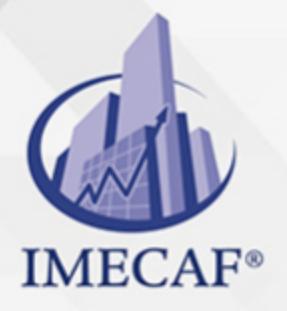

- iii. Client-Side and Network Attacks (8:02)
- iv. Client-Side and Network Attack Facts
- v. Perform a Man-in-the-Middle DHCP Attack (6:55)
- vi. Perform a DHCP Spoofing Man-in-the-Middle Attack
- vii. Perform an MITM Attack from a Remote Computer
- viii. Capture HTTP POST Packets with Wireshark
- ix. Use Burp Suite (5:36)

TI

- x. Hijack a Web Session (3:33)
- xi. Hijack a Web Session
- xii. Session Hijacking Countermeasures (3:56)
- xiii. Session Hijacking Countermeasure Facts
- xiv. Practice Questions
- c. Denial of Service
	- i. Denial of Service (DoS) Overview (6:44)
	- ii. Denial of Service (DoS) Facts
	- iii. DoS Attack Types (5:12)
	- iv. DoS Attack Type Facts
	- v. Perform a SYN Flood (6:18)
	- vi. Perform and Analyze a SYN Flood Attack
	- vii. Analyze ICMP Traffic in Wireshark
	- viii. Launch a DoS and DDoS Attack (5:42)
		- ix. Perform a DoS Attack
		- x. Analyze a DDoS Attack
	- xi. DoS Countermeasures (3:42)
	- xii. DoS Countermeasure Facts
	- xiii. Practice Questions

#### XI. **IDS, FIREWALLS, AND HONEYPOTS**

- a. Intrusion Detection Systems
	- i. Intrusion Detection Systems (5:15)
	- ii. Intrusion Detection System Facts
	- iii. Avoid IDS Detection (9:36)

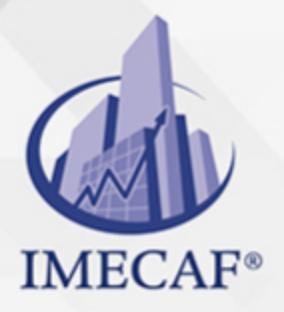

- iv. Avoid IDS Detection Facts
- v. Evade IDS (11:25)
- vi. Evade IDS Facts

TI

- vii. IDS Penetration Testing Facts
- viii. Detect IDS Intrusion with Snort (9:16)
- ix. Implement Intrusion Detection (5:58)
- x. Implement Intrusion Detection
- xi. Practice Questions
- b. Firewalls
	- i. Firewalls (10:07)
	- ii. Firewall Facts
	- iii. Evade Firewalls (6:38)
	- iv. Evade Firewalls Facts
	- v. Firewall Penetration Testing Facts
	- vi. Configure a Perimeter Firewall (7:53)
	- vii. Configure a Perimeter Firewall
	- viii. Avoid Firewall Detection (5:26)
	- ix. Perform a Decoy Scan
	- x. Perform a Decoy Scan with Zenmap
	- xi. Bypass Windows Firewall with Metasploit (3:45)
	- xii. Bypass Windows Firewall with Metasploit
	- xiii. Practice Questions
- c. Honeypots
	- i. Honeypots (4:36)
	- ii. Honeypot Facts
	- iii. Evade Honeypots (4:35)
	- iv. Evade Honeypots Facts
	- v. Detect Malicious Network Traffic with a Honeypot (3:23)
	- vi. Create a Honeypot with Pentbox
	- vii. Practice Questions

### XII. **WEB SERVERS, WEB APPLICATIONS, AND SQL INJECTIONS**

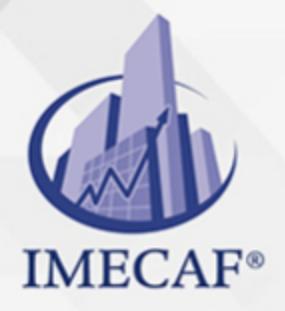

a. Web Servers

TI

- i. Web Server Hacking (3:38)
- ii. Web Server Hacking Facts
- iii. Web Server Attacks (5:05)
- iv. Web Server Attack Facts
- v. Mirror a Website with HTTrack (2:13)
- vi. Extract Web Server Information (4:30)
- vii. Extract Web Server Information with Nmap
- viii. Crack FTP Credentials with Wireshark
- ix. Web Server Countermeasures (4:58)
- x. Web Server Countermeasures Facts
- xi. Practice Questions

#### b. Web Applications

- i. Web Applications (4:39)
- ii. Web Application Facts
- iii. Web Application Hacking (5:32)
- iv. Web Application Hacking Facts
- v. Hidden Field Manipulation Attacks (2:36)
- vi. Exploit Cross-Site Scripting Vulnerabilities (2:57)
- vii. Web Application Countermeasures (6:43)
- viii. Scan a Website with Acunetix (4:17)
- ix. Web Application Countermeasure Facts
- x. Practice Questions
- c. SQL Injections
	- i. SQL Injection (5:52)
	- ii. SQL Injection Facts
	- iii. SQL Injection Attack Types (4:32)
	- iv. SQL Injection Attack Facts
	- v. Exploit SQL on a Web Page (3:57)
	- vi. Perform an SQL Injection Attack
	- vii. SQL Injection Countermeasures (2:26)
	- viii. SQL Injection Countermeasure Facts

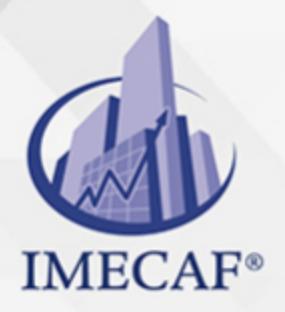

#### ix. Practice Questions

TI

#### XIII. **WI-FI, BLUETOOTH, AND MOBILE DEVICES**

- a. Wi-Fi
	- i. Wireless Overview (9:31)
	- ii. Wireless Facts
	- iii. Wireless Encryption and Authentication (8:56)
	- iv. Wireless Encryption and Authentication Facts
	- v. Wireless Hacking (10:51)
	- vi. Wireless Hacking Facts
	- vii. Wi-Fi Packet Analysis (5:33)
	- viii. Crack Wi-Fi Encryption with Aircrack-ng (5:40)
		- ix. Discover a Hidden Network
		- x. Wireless Hacking Countermeasure Tools (11:12)
	- xi. Wireless Hacking Countermeasures Tool Facts
	- xii. Detect a Rogue Device (5:53)
	- xiii. Discover a Rogue DHCP Server
	- xiv. Locate a Rogue Wireless Access Point
	- xv. Practice Questions
- b. Bluetooth Hacking
	- i. Bluetooth Hacking (6:45)
	- ii. Bluetooth Hacking Facts
	- iii. Discover Vulnerable Bluetooth Devices (3:28)
	- iv. Discover Bluetooth Devices
	- v. Practice Questions
- c. Mobile Devices
	- i. Mobile Device Attacks (7:52)
	- ii. Mobile Device Attack Facts
	- iii. Mobile Device Operating Systems (8:58)
	- iv. Mobile Device Operating System Facts
	- v. Secure a Device (5:43)
	- vi. Secure a Mobile Device

www.imecaf.com

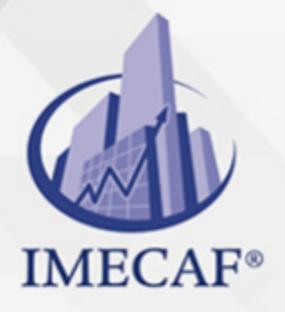

- vii. Mobile Device Hacking (7:54)
- viii. Hack Android with Binary Payloads (7:18)
	- ix. Mobile Device Hacking Facts
	- x. Mobile Device Management (6:00)
- xi. Mobile Device Management Facts
- xii. Practice Questions

TI

### XIV. **CLOUD COMPUTING AND INTERNET OF THINGS**

- a. Cloud Computing
	- i. Cloud Computing (13:06)
	- ii. Cloud Computing Facts
	- iii. Cloud Computing Threats (6:13)
	- iv. Cloud Threats Facts
	- v. Cloud Computing Attacks (9:04)
	- vi. Cloud Attacks Facts
	- vii. Cloud Security (6:40)
	- viii. Cloud Security Facts
	- ix. Secure Files in the Cloud (3:52)
	- x. Practice Questions
- b. Internet of Things
	- i. Internet of Things (6:40)
	- ii. Internet of Things Facts
	- iii. IoT Technologies and Protocols (8:37)
	- iv. IoT Technologies and Protocols Facts
	- v. IoT Security Challenges (7:17)
	- vi. IoT Security Challenge Facts
	- vii. IoT Hacking (6:14)
	- viii. IoT Hacking Facts
	- ix. Search for IoT with Shodan (4:38)
	- x. Scan for IoT with Nmap (3:23)
	- xi. Scan for IoT Devices
	- xii. Practice Questions

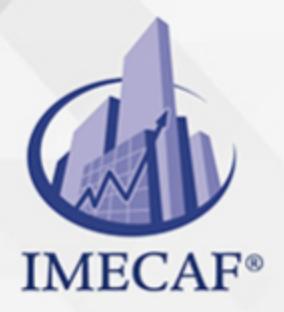

### XV. **CRYPTOGRAPHY**

- a. Cryptography
	- i. Cryptography (5:22)

TI

- ii. Cryptography Facts
- iii. Symmetric Encryption (4:11)
- iv. Symmetric Encryption Facts
- v. Asymmetric Encryption (5:40)
- vi. Asymmetric Encryption Facts
- vii. Verify MD5 Hash Integrity (2:50)
- viii. Compare an MD5 Hash
- ix. Practice Questions

b. Public Key Infrastructure

- i. Public Key Infrastructure (6:49)
- ii. Public Key Infrastructure Facts
- iii. Practice Questions
- c. Cryptography Implementations
	- i. Disk and Email Encryption (5:58)
	- ii. PGP and GPG (4:22)
	- iii. Disk and Email Encryption Facts
	- iv. Encrypt Files with GPG (5:46)
	- v. Encrypt a Hard Disk (6:01)
	- vi. Encrypt a Hard Drive
	- vii. Practice Questions
- d. Cryptanalysis and Cryptographic Attack Countermeasures
	- i. Cryptanalysis and Cryptographic Attack Countermeasures (5:56)
	- ii. Cryptanalysis and Cryptographic Attack Countermeasures Facts
	- iii. Data Encryption (4:31)
	- iv. Practice Questions

### XVI. **TESTOUT ETHICAL HACKER PRO - PRACTICE EXAMS**

- a. Prepare for Certification
	- i. TestOut Ethical Hacker Pro Exam Objectives

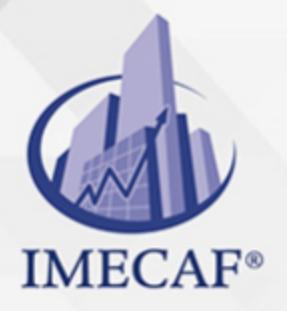

- ii. TestOut Ethical Hacker Pro Objectives by Course Section
- iii. How to Take the Certification Exam
- iv. Certification FAQs

TI

#### b. TestOut Ethical Hacker Pro Domain Review

- i. Domain 1: Prepare
- ii. Domain 2: Gain Access
- iii. Domain 3: Attack
- iv. Domain 4: Cover Up
- v. Domain 5: Defend a System
- c. TestOut Ethical Hacker Pro Certification Practice Exam

#### XVII. **EC-COUNCIL CERTIFIED ETHICAL HACKER - PRACTICE EXAMS**

- a. Prepare for Certification
	- i. EC-Council EH Objectives
	- ii. EC-Council EH Objectives by Course Section
	- iii. How to Register for an Exam
	- iv. Exam FAQs
	- v. Exam-Taking Hints and Tips
- b. EC-Council CEH Practice Exams (20 Questions)
	- i. EC-Council CEH Domain 1: Background
	- ii. EC-Council CEH Domain 2: Analysis/Assessment
	- iii. EC-Council CEH Domain 3: Security
	- iv. EC-Council CEH Domain 4: Tools/Systems/Programs
	- v. EC-Council CEH Domain 5: Procedures/Methodology
	- vi. EC-Council CEH Domain 6: Regulation/Policy
	- vii. EC-Council CEH Domain 7: Ethics
- c. EC-Council CEH Practice Exams (All Questions)
	- i. EC-Council CEH Domain 1: Background
	- ii. EC-Council CEH Domain 2: Analysis/Assessment
	- iii. EC-Council CEH Domain 3: Security
	- iv. EC-Council CEH Domain 4: Tools/Systems/Programs
	- v. EC-Council CEH Domain 5: Procedures/Methodology

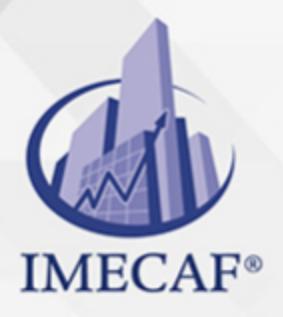

- vi. EC-Council CEH Domain 6: Regulation/Policy
- vii. EC-Council CEH Domain 7: Ethics
- d. EC-Council CEH Practice Exam

TI

Tel. 55 1085 1515 / 800 236 0800

www.imecaf.com

TI

### POLÍTICAS DE PAGO

" Precios esmos Mexican Exscepto casos que se indique en otra moneda de manera expresa "LIQUIDACIÓN TOAALica previa al inicio del evento " DESCUENTO POR PRONTADPIA & Oiquidando el total de la inversión hasta 5 días hábiles previos al evento " POLÍTICAS DE PRECIOS Y DESSUÇ eLLES DE TROGÉ r minos y condiciones de IMECAF " FINANCIAMIENTO aplica

> Arquímedes 130 Dpcho. 205 Col. Polanco, CDMX 11570

### MÉTODOS DE PAGO

TARJETA DE CRÉDITO / DÉBITO " VISA y MASTER CARD - No requiere presentación física " AMERICAN EXPRESS - Si no es por PayPal, requier5.5 Pr6850tagión física MESES SIN INTERESES "3, 6, 9 Y 12 MSI Tarjetas Banamex "PayPal (Según las opciones disponibles en la plataforma) TRANSFERENCIA INTERBANCARIA " BANAMEX - Clabe 002180414600184021 DEPÓSITO BANCARIO " BANAMEX - Cuenta 18402 " Sucursal 4146 TRANSFERENCIA O DEPÓSITO REQUIERE REFERENCIA " Colocar cualquiera de los siguientes datos como referencia: " Nombre, razón social, RFC o número de factura BENEFICIARIO " IMECAF México, SC 800 236 0800 [info@imeca](mailto: info@imecaf.com)f.com [www.imecaf.](https://www.imecaf.com)com

TI

### POLÍTICAS DE CONFIRMACIÓN Y CANCELACIÓN

#### PENALIZACIONES

NO APLICAN otificando hasta 6 días hábiles previos al evento " 20% - Notificando con menos de 6 días hábiles previos al evento pagando la diferencia. En caso de reincidencia, O& polica penalizació "100% NO SHOW (No Asistencia) o notificando con menos de 72 hr " CANCELACIONES CON TARJETA DE CRÉDITEGS deDsÉGENTE O rán las com efectuadas por el banco emisor (incluyendo la opción de meses sin

### CONFIRMACIÓN OFICIAL

IMECAF noti5icoaíraás hábiles parleevios to vía e-mail y/o teléfono del contacto empresa contratante y ésta deberá confirmar por el mismo medio su asistend

Se sugiere realizar lav gésticon de viaso, una vez recibida | IMECAF no se gastos incurridos en este rubro.

#### IMECAF se reserva la posibilidad de cambios sin previo aviso por causas aje QUÓRUM MÍNIMO

© IMECAF México S.C. Todos los dere[chos](https://www.facebook.com/IMECAF/) [res](https://www.linkedin.com/company/imecaf/)[erva](https://twitter.com/imecaf)[dos](https://www.instagram.com/imecaf_mx/)